### **Umsatzentwicklung**

Die BWA des Steuerberaters weist in aller Regel Vorjahreswerte für Erlöse und Kosten in einer separaten Spalte aus. Wenn Sie Umsätze und Kosten geplant haben, weist die BWA auch die Planwerte aus. Durch Vergleich der Umsatzerlöse (Kontenklasse 8) mit denen des Vorjahres und der geplanten Werte erkennt der Unternehmer auf einen Blick Abweichungen. Bei Rückgängen kann er Ursachen analysieren, gegensteuern oder Umsatzbringer nachordern.

### **Listen Sie in einfacher Form auf, um die Ursachen festzustellen:**

- Kunden, die nichts geordert haben, beziehungsweise Kundenabgänge: Fragen Sie Ihre Kunden nach den Gründen.
- Produkte oder Leistungen, die rückläufig sind: Ist Ihr Angebot nicht mehr attraktiv genug? Wie hoch ist der Umsatz pro Auftrag? Wie hat sich die durchschnittliche Auftragsgröße entwickelt? Kleine Aufträge sind oft weniger rentabel, wenn bei ihnen der Bearbeitungsaufwand ähnlich hoch ist wie bei großen Aufträgen.
- Anzahl der Angebote minus Anzahl erhaltener Aufträge: So stellen Sie fest, wie viele Angebote für einen Auftrag geschrieben werden müssen – je mehr Angebote, umso höher der Vertriebsaufwand.

### **Gewinnentwicklung**

Hat der Steuerberater Buchungsbelege zeitnah vorliegen und verbucht, so zeigt die BWA in der letzten Zeile in der Position "vorläufiges Jahresergebnis" auf einen Blick, ob der Betrieb Gewinn oder Verlust erwirtschaftet, wie sich das Jahresergebnis zum Vorjahr verändert hat und ob sich das Ergebnis so wie erwartet entwickelt hat.

 $\mathbf{Q}$ 

### **Weitere wichtige Kennziffern sind:**

- Ertrag pro Produkt/Leistung beziehungsweise pro Kunde
- Entwicklung der sonstigen Kosten (Kontenklassen 3 und 4 in der BWA)

So können Sie nachsteuern und sich auf ertragreiche Produkte und Leistungen konzentrieren.

Eine Übersicht der Kennzahlen finden Sie unter **www.darmstadt.ihk.de,** geben Sie einfach die **Nummer 3795552** ins Suchfeld ein.

Fragen zu Kalkulation, Kennziffern und Ihrer betriebswirtschaftlichen Auswertung beantwortet Ihnen:

**Clemens Schäfer Industrie- und Handelskammer Darmstadt Rheinstraße 89, 64295 Darmstadt**

C 06151 871-1213

- $\omega$  clemens.schaefer $\omega$ darmstadt.ihk.de
- www.darmstadt.ihk.de

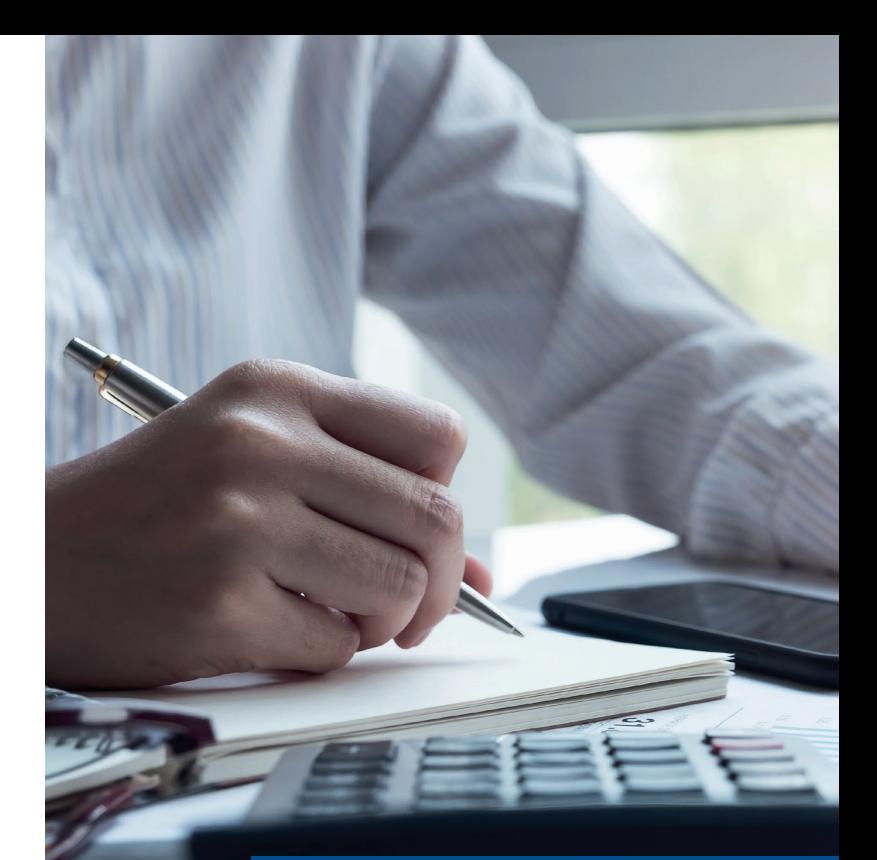

# **Den Betrieb erfolgreich steuern**

**Wichtige Kennzahlen für den Unternehmenserfolg**

November 2019

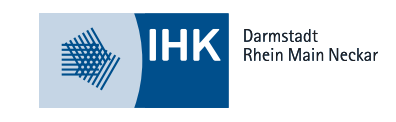

### **Realistisch kalkulieren und mit Kennziffern überwachen**

Die wirtschaftliche Entwicklung Ihres Unternehmens kann durch eine realistische **Kalkulation** gesteuert werden, um von Anfang an eine gesunde Basis zu haben. Mit wenigen **Kennzahlen,** abgeleitet aus der **betriebswirtschaftlichen Auswertung (BWA),** können Sie Ihren Betrieb direkt steuern und überwachen.

### **1. Kalkulation**

### **Stundenkalkulation (netto)**

Berechnen Sie für einen Auftrag zuerst die Lohnkosten pro Stunde nach einem einfachen Muster:

扁

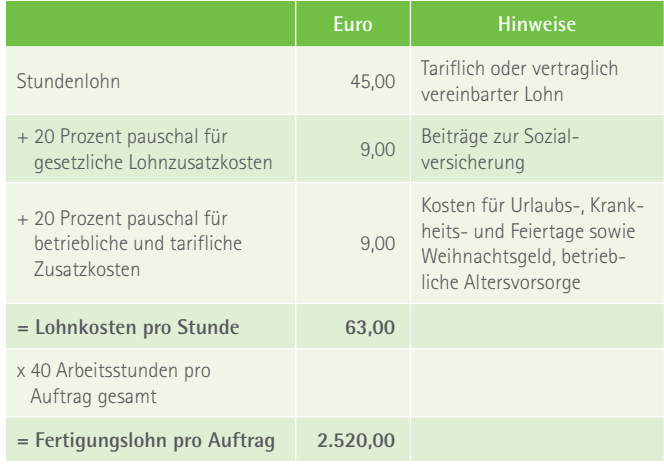

Damit haben Sie alle Personalkosten berücksichtigt. Weisen Sie in Ihren Angeboten darauf hin, dass Mehrstunden gesondert in Rechnung gestellt werden.

## F

### **Stundenkalkulation (netto)**

Der Angebotspreis für Produkte errechnet sich beispielhaft nach folgendem Schema:

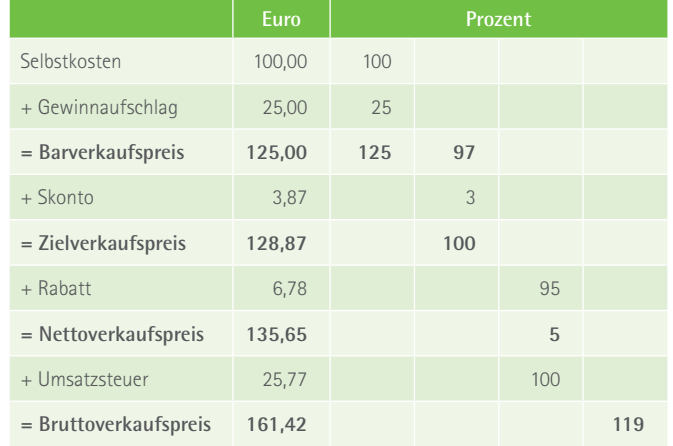

Mit dieser Methode rechnen Sie eventuell geforderte Nachlässe von Kunden bereits ein und stellen sicher, dass Sie mit Ihren Produkten und Leistungen keine Verluste erzielen.

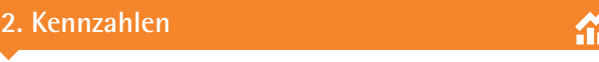

### **Forderungslaufzeit in Tagen**

Diese Kennziffer gibt die Zeit von der Rechnungsstellung bis zum Geldeingang an. Damit vermeiden Sie, dass Sie teure Betriebsmittelkredite stärker als notwendig in Anspruch nehmen oder die Kreditlinie auf dem Geschäftskonto (Kontokorrent) überziehen.

### **Forderungslaufzeit = Forderungsbestand x 365 / Umsatz**

Nutzen Sie Branchenvergleichsziffern und fragen Sie bei Verbänden oder Ihrer Hausbank nach. Sorgen Sie für eine zeitnahe Rechnungsstellung, überwachen Sie den Zahlungseingang und mahnen Sie rechtzeitig.

### **Lagerdauer in Tagen**

Der Einkauf von Waren oder Rohstoffen führt zu Auszahlungen. Werden aus solchen Vorräten kurzfristig nicht Umsatz und Einzahlungen, verringert das Ihren finanziellen Spielraum. Die Lagerdauer gibt also an, wie lange Geldmittel in Vorräten gebunden sind.

### **Lagerdauer = Lagerbestand x 365 / Materialaufwand**

Überprüfen Sie Ihr Lager auf Gängigkeit (Ladenhüter) und bauen Sie selten benötigte Vorräte ab. Kalkulieren Sie, wie hoch der eiserne Bestand an wichtigen Vorräten sein muss, und verhandeln Sie mit Lieferanten kürzere Lieferzyklen.

### **Eigenkapitalquote**

Eigenkapital ist die erste Position der Passiva in der Bilanz eines Unternehmens.

### **Es setzt sich zusammen aus:**

Eigenkapital = Stammeinlage, Rücklagen, Gewinn- / Verlustvortrag, Jahresüberschuss / -fehlbetrag

⋒

Je höher diese Kennziffer, umso größer ist Ihr Verhandlungsspielraum bei Bankgesprächen. Richtwerte liegen zwischen 20 bis 25 Prozent (Handels- und Dienstleistungsunternehmen) beziehungsweise 25 bis 30 Prozent (Produktionsunternehmen).